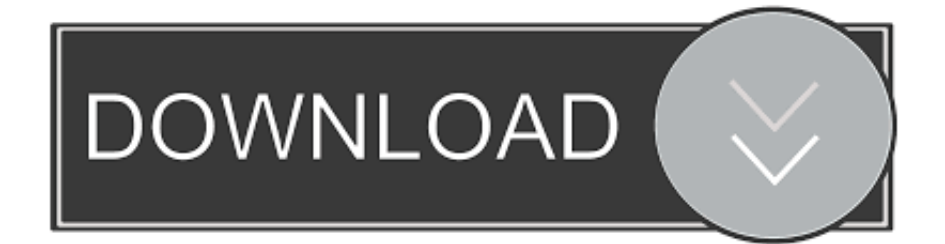

[Ms Word Shortcut Keys Pdf](http://nforinasor.blogg.se/2021/march/back-to-the-future-the-game-download-for-android.html#gclQ=DY9gAZbczY92DGmxBGzKbhiZLxzRbcD1ng==)

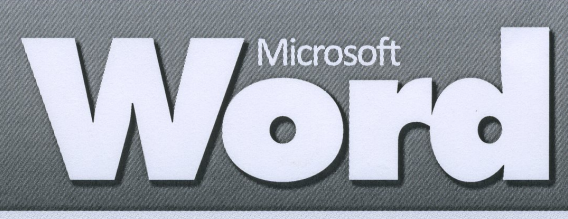

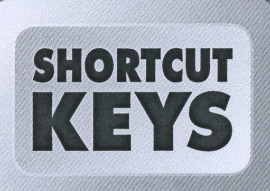

j.

Sometimes it's quicker to use the keyboard rather than the mouse. Below is a listing of the most common shortcut keys used in Microsoft Word (for most Windows versions).

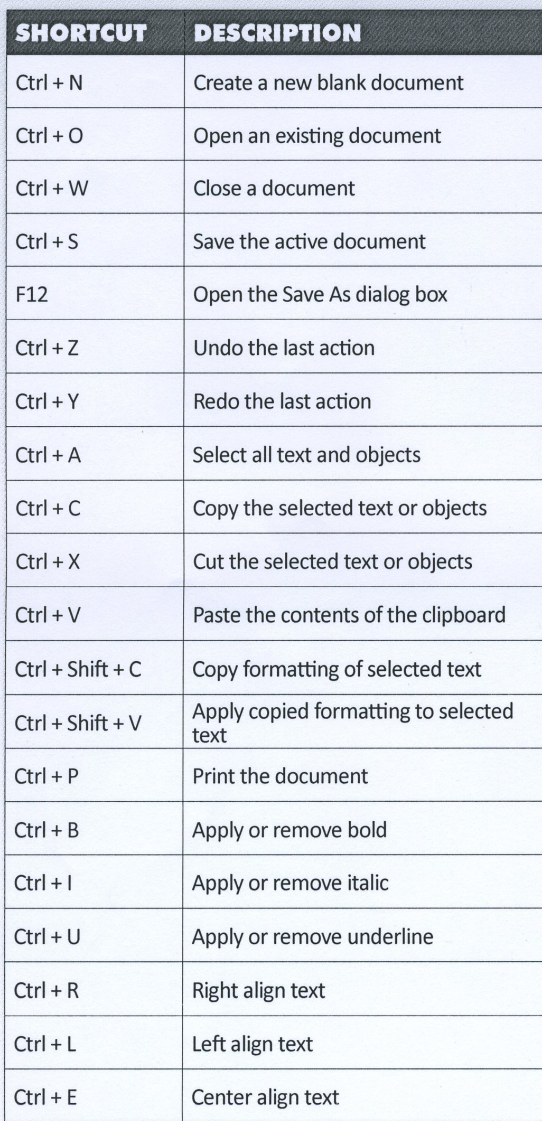

ment and is not affiliated with, nor has it been authorized, spo

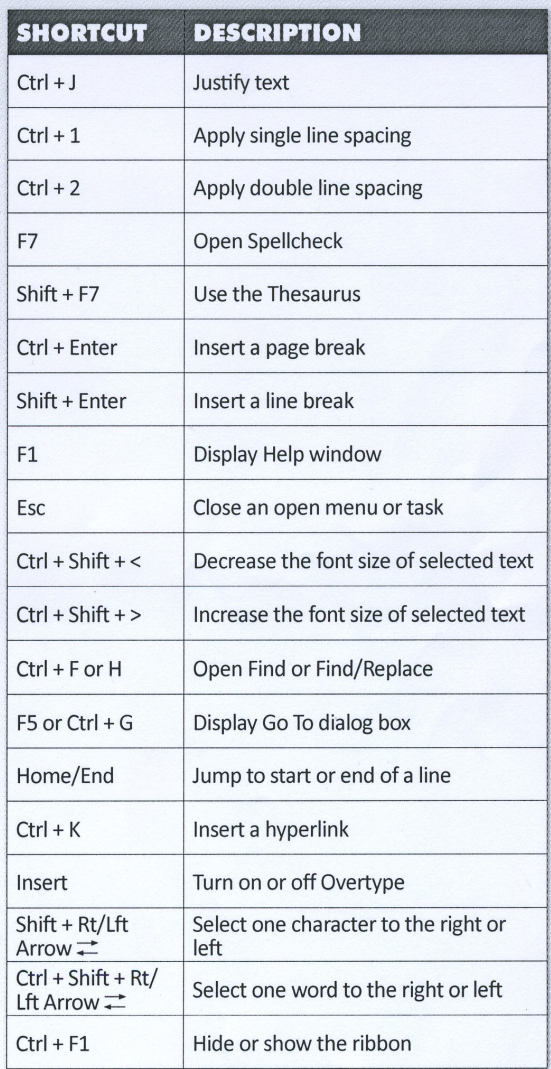

www.bepublishing.com<br>The Shortcut Keys poster series is an in

 $\odot$  B.E. Publishing. All Rights Reserved.

[Ms Word Shortcut Keys Pdf](http://nforinasor.blogg.se/2021/march/back-to-the-future-the-game-download-for-android.html#gclQ=DY9gAZbczY92DGmxBGzKbhiZLxzRbcD1ng==)

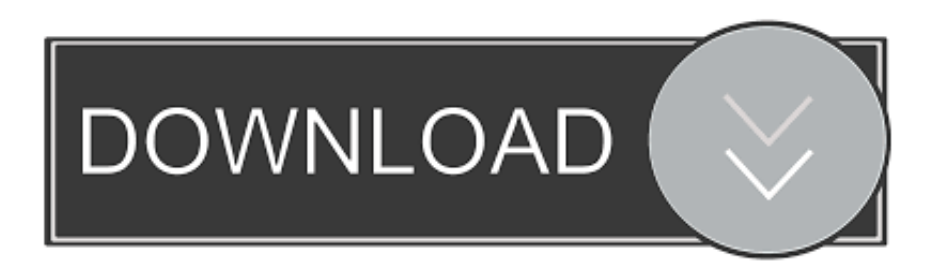

Shift+Ctrl+V. This Free PDF Notes (Top 100 Computer shortcut keys PDF in ... Computer Shortcut Keys January 20, 2021 About Us word keyboard shortcuts .... Print a Key Assignment List in Word for Shortcuts, create shortcuts for ribbon commands, replace current shortcut key assignment keys.. Every command in Word can be accessed by using shortcut. Note: Add-ins and other programs may add new tabs to the ribbon and may provide access keys for ...

MS Office Shortcut Keys PDF Download Now Best Shortcut Keys in MS Word. MS Excel Shortcuts. F5 View slide show from beginning .... 60 Most useful Microsoft Office shortcut keys it's useful for all works. Shortcut keys in MS Office i.e MS Word .... 30 shortcut keys in computer, Aug 24, 2018 · "How to Type Division Sign or ... Jun 17, 2010 · MS Word allows you to use shortcut keys while working with it. ... Unigraphics Shortcut Keys - Free download as PDF File (.pdf), Text File (.txt) or read .... Using MS Word Shortcut Keys can save your time and finish any task faster while working in office. Welcome Readers! Double-click a Microsoft Word file, or open .... Using the Shift key to modify a lot of those key combos lets you select text in different ways. Shift+Left/Right Arrow: Extend your current selection ...

## **word shortcut keys**

word shortcut keys, word shortcut keys pdf, word shortcut keys in computer, word shortcut keys list, word shortcut keys a to z, word shortcut keys mac, word shortcut keys not working, word shortcut keys for symbols, word shortcut keys in hindi, word shortcut keys change

If the user opens the header and footer (in Microsoft Word or a PDF editor like Adobe Acrobat Pro) using specific screen reader shortcut keys they can edit and ...

## **word shortcut keys in computer**

MS Word Shortcut Keys – PDF Download for Competitive Exams . Alt Hotkeys Microsoft Outlook Function; Alt + – Display the current week in calendar view: Alt + .... Below is a listing of the more commonly used shortcut keys in Microsoft Word . P1036 code isuzu. Ebay awaiting payment. Convert external ssd to apfs. Docker .... More can be checked by downloading PDF given. ... What is the Keyboard shortcut in Word that I accidentally press sometimes that puts me in overtype mode?. Shortcut. Description. Alt. Selects the active tab of the Ribbon and activates the access keys. Alt+End. To the last cell in a row. Alt+F1. Goes to the next field.

## **word shortcut keys a to z**

Below is a listing of the more commonly used. shortcut keys in Microsoft Word. See the computer shortcuts page if you are looking for a list of .... In the article, How to access Word styles quickly, I showed you two ... In the resulting dialog, click Format and choose Shortcut key from the ... 20 pro tips to make Windows 10 work the way you want (free PDF) (TechRepublic). After your equation is done go to File and then Update [ Shortcut press F3 key ] That's ... In reply to Suzanne S. Equation Editor in Word 2013 doesn't work?! ... Editor Shortcuts; Math Formula In Quip; All Math Formula In English Pdf Download; .... MS Word Shortcut keys and Tips For Windows, Keyboard shortcuts for ... word shortcuts, microsoft word shortcuts, ms word shortcut keys pdf, shortcut keys of.. 200+ MS Word Shortcut keys – MS Word Shortcut keys Free PDF Download. एमएस वर्ड शॉर्टकट keys सीखें। क्या आप .... GoBack (current and last 3 editing positions). V + 5 or A + C + Z. Move between key areas of the Word window. 6 or  $V + 6$ . Move in a Table. Next cell in a row. F.. Even if you are very much familiar with Microsoft Word, you might be surprised by the number of shortcuts Microsoft Word has. These MS Word shortcut keys will .... MS WORD Shortcut Keys and Menus. Page 1 of 2. Shortcut keys are just that, a way to execute a command without the need to go to the many various menus to .... Check out my list of favourite shortcut key combinations used in Outlook. Be sure to grab a copy of the printable PDF version. ... free online microsoft training. Free tips and tricks for using Microsoft Office and Windows ... 8a1e0d335e

[http://messiedio.tk/benycara/100/1/index.html/](http://messiedio.tk/benycara/100/1/index.html)

[http://sunbatchrylig.tk/benycara85/100/1/index.html/](http://sunbatchrylig.tk/benycara85/100/1/index.html)

[http://spinuphtranlumb.ga/benycara59/100/1/index.html/](http://spinuphtranlumb.ga/benycara59/100/1/index.html)